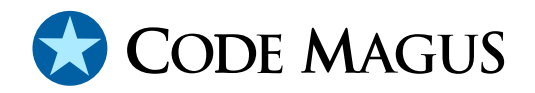

# cmlmcase: Code Magus Cases Guide and Reference Version 3

# CML00114-00

Code Magus Limited (England reg. no. 4024745) Number 6, 69 Woodstock Road Oxford, OX2 6EY, United Kingdom www.codemagus.com Copyright  $\odot$  2014 by Code Magus Limited All rights reserved

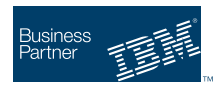

November 3, 2016

# **Contents**

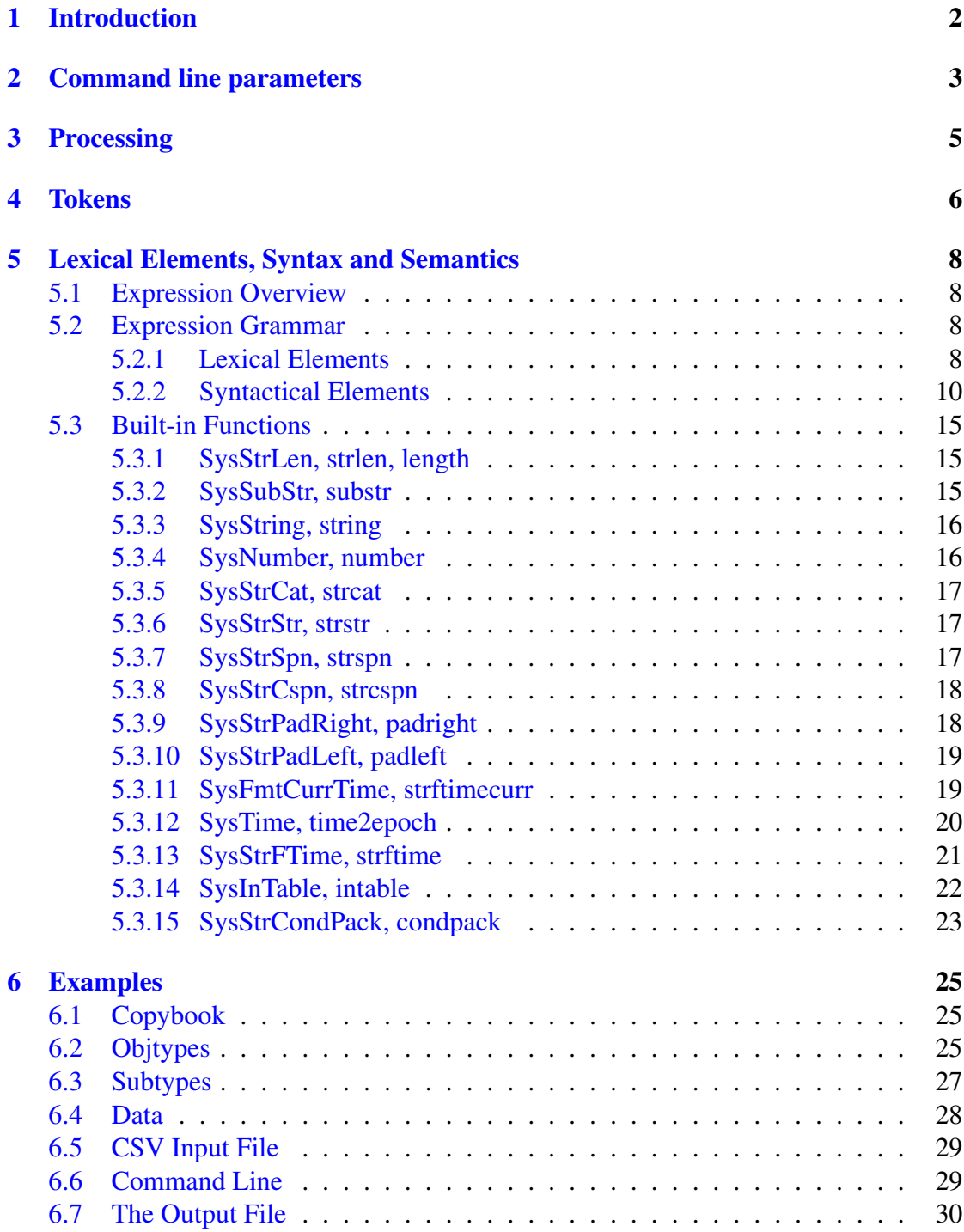

# <span id="page-2-0"></span>1 Introduction

Code Magus Cases allows artefacts bridging informal and formal entity descriptions to be used to select information and populate data sources used by other tools. Typically this data is to select entities for testing which satisfy specific conditions required by the test scenario.

Cases is often used within the Eresia Framework and fills the gap between content automation and test automation.

Although Cases is used with the Eresia Framework, it can be used with most testing tools that can represent their scenario data as text or as the contents of a spreadsheet, or as a part of the manual test effort. The only additional dependency on technology is the hosting operating system and its file system.

# <span id="page-3-0"></span>2 Command line parameters

```
Usage: cmlmcase [OPTION...]
 -i, --text-input=<template-file> Input template text file
 -r, -\text{text-input-mode}=\{r|\text{open-mode}\}\ Input template text file
                                           open mode
 -o, --text-output=<edited-file> Output edited text file
 -w, --text-output-mode={w|<open-mode>} Output edited text file
                                           open mode
 -d, --data-file=<access>(<object>[,<options>]) Scenario candidate data
                                           file: Recio open spec
 -t, --objtypes-name=<objtype-name> Object types name used to
                                           describe scenarios
 -s, --maximum-scenarios-per-type={1|<count>} Maximum number of scenarios
                                           to collect for each type
 -c, --charset={ascii|ebcdic} Default character set for
                                           character data
  -e, --endian={big|little}<br>-b, --seqment-tag={|<tag>} The Default binary data endian
 -b, --segment -tag = {|\langle tag \rangle|}editing must be restricted
 -v, --verbose Verbose output for problem
                                           determination
Help options
 -?, --help Show this help message
 --usage Display brief usage message
```
#### where:

- -i, --text-input=<template-file> The input/template-file over which cases will be applied
- $\bullet$  -r, --text-input-mode={r|<open-mode>} The mode of the text input file
- -o, --text-output=<edited-file> The output/edited-file containing the data supplied by cases
- $\bullet$  -w, --text-output-mode={w|<open-mode>} The mode of the text output file
- -d, --data-file=<access>(<object>[,<options>])
- -t, --objtypes-name=<objtype-name> Name of objtypes member for buffer typing
- -s, --maximum-scenarios-per-type={1|<count>} Maximum scenarios to which cases will be applied per object type
- $\bullet$  -c, --charset={ascii|ebcdic} Default character set for character data
- $\bullet$  -e, --endian={big|little} Default binary data endian
- $\bullet$  -b, --segment-tag={| <tag>} Tag of segment which should be edited
- $\bullet$  -v, --verbose List symbol table and parsed copybooks and produce verbose run time messages during processing.

# <span id="page-5-0"></span>3 Processing

This program edits scenario data into a text file, which is very often a CSV file but for very wide cases the format should be the Code Magus export-excel format (or xxl) as produced by xlimpexp. These formats allow the text file after substitution to be reloaded into Excel and to be read by the corresponding Eresia portal; some other test tool or as input to a manual testing effort.

The input file, presented as text, is configured to select objects (records matching types) by placing certain tokens into the input file as placeholders for information from those objects.

As a consequence of running the tool over the input file, an updated text file will be written out in which elements belonging to particular scenario cases have been replaced.

The tokens available for use as place-holders are described in section 4 on page 6.

Additional input files include a file containing all the candidate case data as well as an object types member which defines and names all the scenario cases as defined by individual (sub)types.

A parameter specifies how many objects should match each of the given types. When the required number of types have been satisfied, or the end of the input file has been reached, the processing of the text input and output files begins.

A parameter indicates whether the text file to be edited contains tags to delimit editable segments of the text file. This parameter also supplies the value of the tag that must match the segment of the text file which will be edited. All other segments and the rest of the text file will be copied from the input to the output.

# <span id="page-6-0"></span>4 Tokens

Tokens defined within the Code Magus Cases tool act as placeholders for information matching certain scenarios/business rules/cases. This information, when matched to a particular scenarios/business rules/cases is substituted in the output file as a result of running the tool.

The following tokens are defined:

- \$\$CASE-CONTEXT
- \$\$CASE-VALUE
- \$\$CASE-USABLE
- \$\$CASE-TITLE
- \$\$CASE-START-TAG
- \$\$CASE-END-TAG
- \$\$CASE-EXP

Some tokens can be followed by a parameter in parenthesis, and for some tokens this is mandatory and sometimes it is optional.

• \$\$CASE-CONTEXT

Establish an object matching a type as the current context. This token is followed by a mandatory parameter which must be the name of a type (or subtype). The next object matching that type is established as the current context, but the token and parameter are echoed back to the output text file.

• \$\$CASE-VALUE

Insert a value from the current object into the output text: This token is used to select a a data item of the object currently in context and to replace the token with that data item's value in the output text. This token requires a parameter, the value of which is expected to be the fully qualified name of the data item. If there is currently no object in context or an error occurs during the processing of this token then the token and its parameter are copied to the output text.

• \$\$CASE-USABLE

Test whether a case is usable or not. This token is used to indicate where the one the words "EXECUTABLE" or "INCOMPLETE" (in upper-case and without the quotation marks) should be placed in the output text. The token itself is not copied to the output text. The word "EXECUTABLE" is placed in the output text if there is a current object in context indicating that the last "\$\$CASES-CONTEXT", for example, found and established a matching object as the current context. The word "INCOMPLETE" is placed in the output text if there is no current object in context. This would be the case before the first occurrence of, for example, a "\$\$CASE-CONTEXT" token, or as because the last attempt to establish a context failed to find a match.

The "\$\$CASE-USABLE" can be followed by an optional parameter. This parameter is expected to be a type name. When this form is used an attempt it attempts to establish the next object of the named type as the current context and, depending on the success of this operation, replaces the token and parameter with the words "EXECUTABLE" or "INCOMPLETE" as described above. This option is a short-hand for a "\$\$CASE-CONTEXT" token and parameter followed by a "\$\$CASE-USABLE" token with only the effect of the latter being copied to the output text.

• \$\$CASE-TITLE

Copy current context's title to output text. This token is used to replace, in the output text, the title of the current type in context. If no such object is in context then the token is copied to the output text without substitution.

• \$\$CASE-EXP

This token allows replacement text to allow any expression over the matching buffers. Currently only one buffer is source for evaluating expressions and will be the last buffer introduced when defining multiple aliases or the current buffer matching the scenario when this is not the case. The expression evaluation syntax is explained fully in section 5.

# <span id="page-8-0"></span>5 Lexical Elements, Syntax and Semantics

# 5.1 Expression Overview

The lexical elements of an expression are the variables, literals, operators and other character symbols used to form an expression. These lexical elements or tokens are separated by white spaces. White spaces include sequences of the space character, newline character, the tab character and the linefeed character and their only function is to separate or delimit the tokens.

The lexical elements are often single characters having their own apparent meaning, but some are grouped together to form a word having a specific meaning. Included or associated with each token may be an attribute value.

An expression, made up of the constituent tokens into the syntax and semantics of the grammar, is then validated and evaluated by the expression evaluation library. The evaluation of an expression produces a value that can then be used within the context of the grammar of the specific Code Magus product within which it is specified.

Examples of expressions are:

```
1. 3+4
2. balance + 100
3. (account.balance \geq 2000)
4. where (account.balance = 0)
5. where (account.balance < 0 ) and
         (account.overdraft facility = 'Y')
6. SysString(account.balance)
```
## 5.2 Expression Grammar

## 5.2.1 Lexical Elements

The base elements are *Literals* and *Identifiers*.

• Numeric Literals

A Numeric literal is made up from an optional plus or minus sign followed by one or more digits and optionally followed by a point and one or more digits.

#### 5.2 Expression Grammar5 LEXICAL ELEMENTS, SYNTAX AND SEMANTICS

#### *Number Literal*

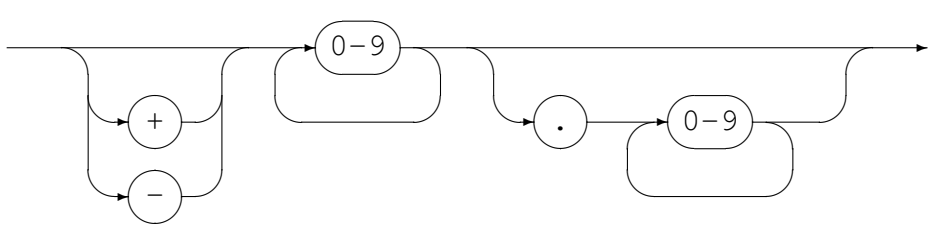

• String Literals

String literals are made up from

- Any number of printable characters, except the enclosing character and a newline, enclosed in either single or double quotes.
- An even number of hexadecimal digits enclosed in either single or double quotes and prefixed with a lower or upper case X.

*String Literal*

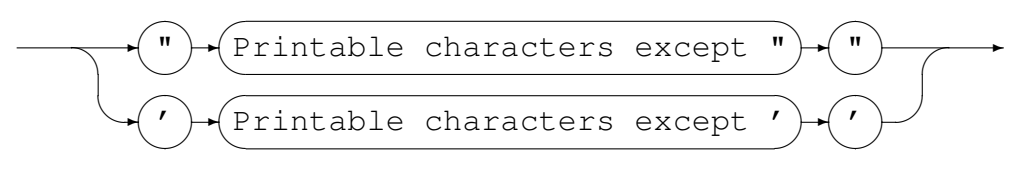

#### *Hexadecimal Literal*

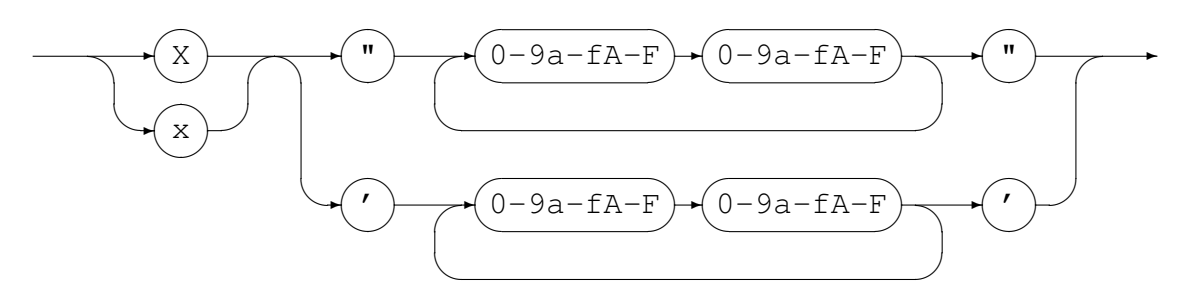

• Identifiers

An identifier is used for both variable and function names. An identifier must conform to:

- A lower or upper case alphabetic character followed by any number of underscores, decimal digits and upper and lower case alphabetic characters.
- One or more decimal digits followed by an underscore and the above rule.

#### <span id="page-10-0"></span>5.2 Expression Grammar5 LEXICAL ELEMENTS, SYNTAX AND SEMANTICS

#### *Identifier*

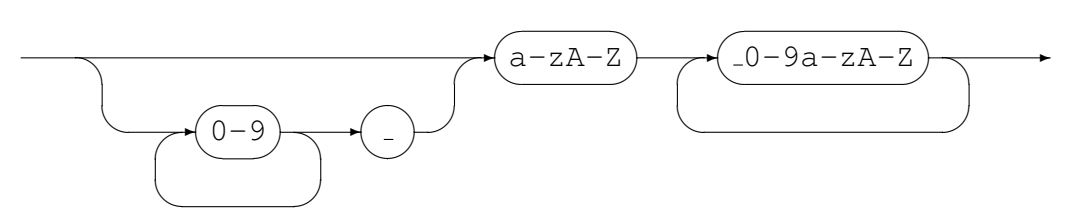

#### 5.2.2 Syntactical Elements

Expressions may themselves be used as syntactical elements when forming a compound expression.

The complete syntax of a compound expression is explained in the following sections starting with the compound expression and working down to the lowest level syntactic element.

*CompoundExpression*

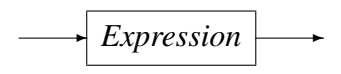

## *Expression*

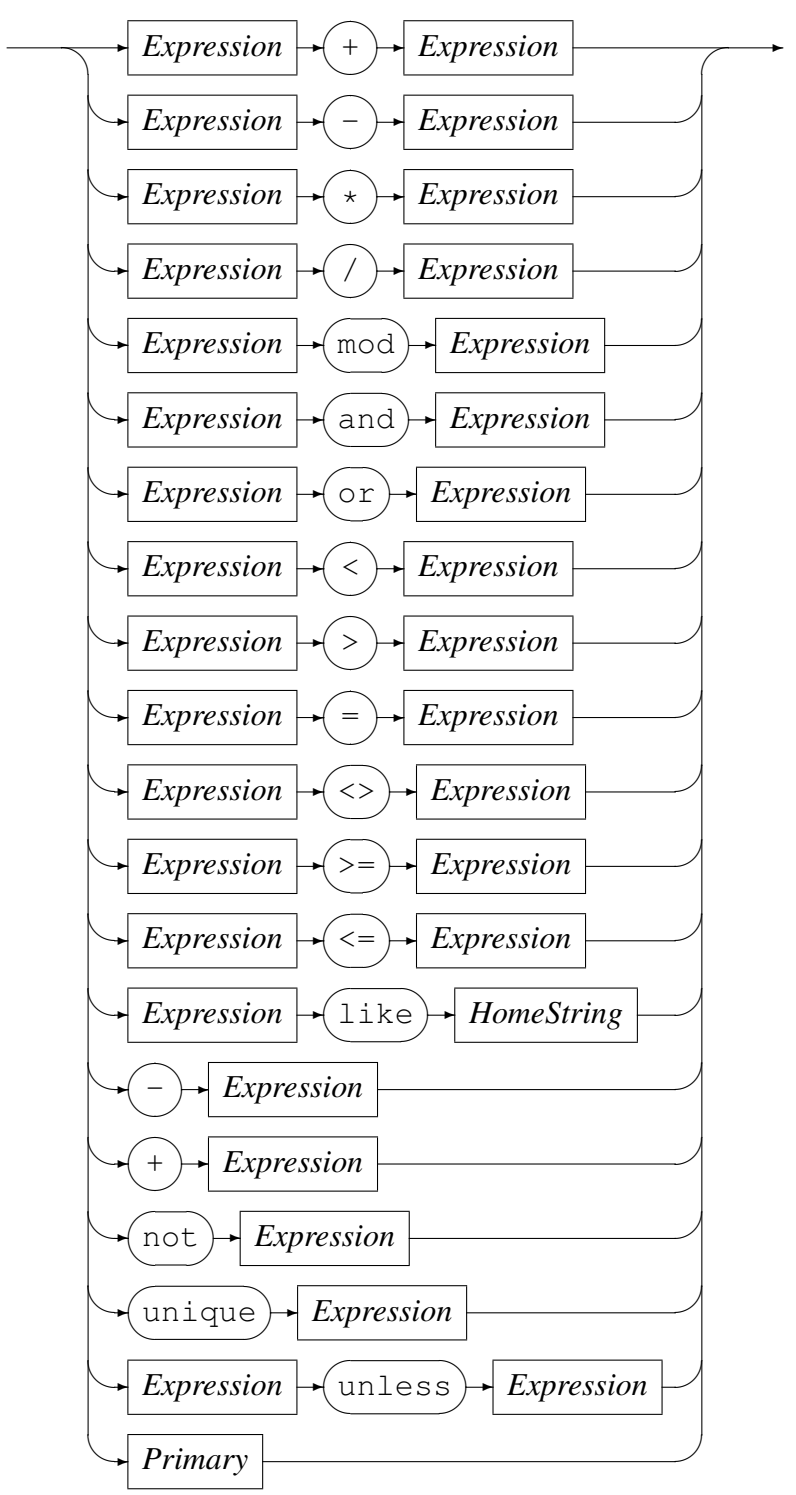

The unless-operator conditionally returns the value of the right-hand operand, unless there is an error evaluating the right-hand operand. In the case where the right-hand operand fails to evaluate to a proper value, the value of the left-hand operand is returned instead. The left-hand operand is always evaluated before the right-hand operand. If the left-hand operand fails to evaluate to a proper value, then the result of the unlessoperator is a failure.

### *Primary*

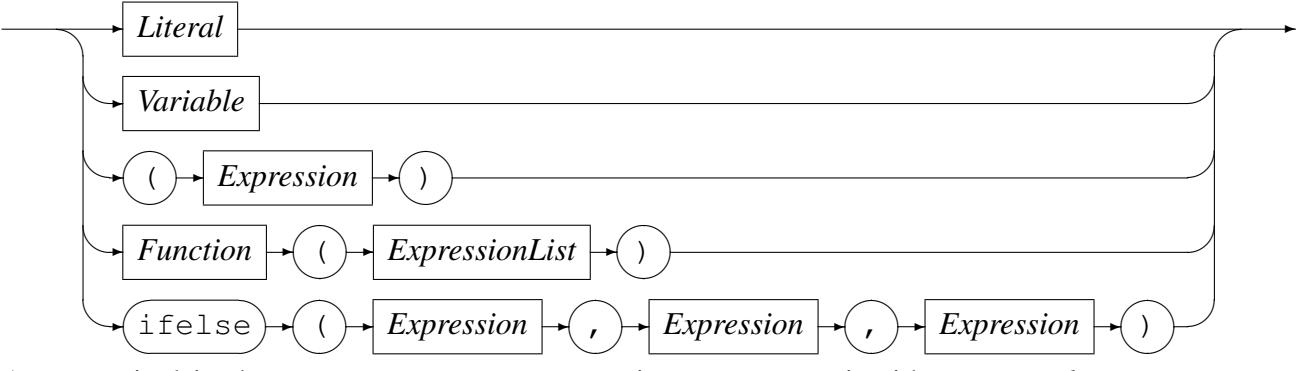

As a terminal in the syntax structure an expression or *Primary* is either a *Literal* or a *Variable*, an *Expression* enclosed in parenthesis, a *Function* call reference, or the conditional evaluation operator ifelse. A *Literal* may be a *String Literal* or a *Number Literal* as described in Section 5.2.1 on page 8.

Where required by the encoding indicated or defaulted, characters representing the attribute value of a string are changed to an alternate character set if the required character set is not the same as the hom[e chara](#page-8-0)cter set [be](#page-8-0)ing used. For example, on a machine in which the characters are naturally represented using the EBCDIC character set encoding (such as code page of 1047 or Latin 1/Open Systems), if the data being processed is from a machine in which the characters are naturally represented using the ASCII character set (such as ISO8859-1), then the characters in the String literal (assumed to be represented in EBCDIC) will be translated to their corresponding ASCII characters for processing. This does not apply to String literals that were represented as a sequence of hexadecimal digits.

Both a *Function* (see Section 5.2.2 on page 14) and an *Expression* are made up of subexpressions, although eventually even they must terminate and resolve to a value.

A *HomeString* is a *String Literal* that may not be represented as a sequence of hexadecimal digits, but in which the [encod](#page-13-0)ing is l[eft](#page-13-0) in the natural encoding of the machine processing the data; that is the machine on which the expression string is being compiled. This is required for the right-hand operand of the like operator as this operator translates the value of the left-hand operand into the local encoding when performing pattern matching.

Operators, variables and functions are described in more detail below:

• Operators

In the context of the expression evaluation library, an operator is a symbol that

<span id="page-13-0"></span>operates on or causes an action to be be performed on the constants and variables adjacent to it. An operator is either

– Monadic

A monadic operator only operates on one value and usually employ either prefix or postfix notation in that they either occur before or after the value they operate on. The expression evaluation library uses only prefix monadic operators.

– Dyadic

Dyadic operators operate on two values and employ infix notation in that they operate on the the values that immediately precede and follow the operator.

All operators return a value of a defined type which is the result of the computation. The type returned by an operator must be semantically consistent within the context of the rest of the expression and the grammar it may be embedded in.

Table 1 on page 13 lists the allowed operators, their precedence, associativity, arity (whether or not they are monadic or dyadic) and Type.

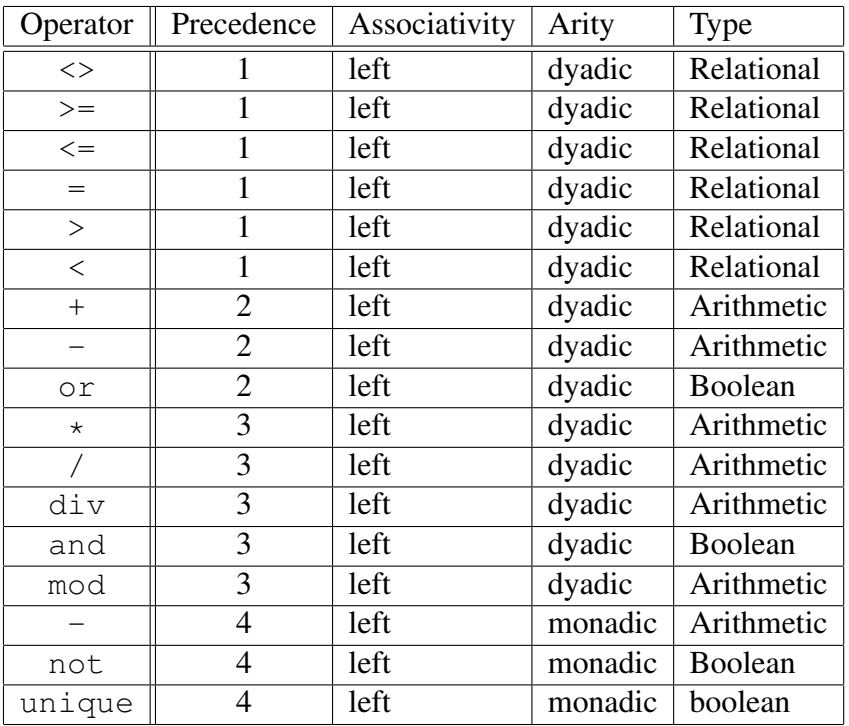

Table 1: Operators: Precedence, Associativity, Arity and Type

• Variables

A variable is the name of a storage location that holds a value. Simply this name is just an *Identifier*, but may be more than one level or node including an index.

#### 5.2 Expression Grammar5 LEXICAL ELEMENTS, SYNTAX AND SEMANTICS

#### *Variable*

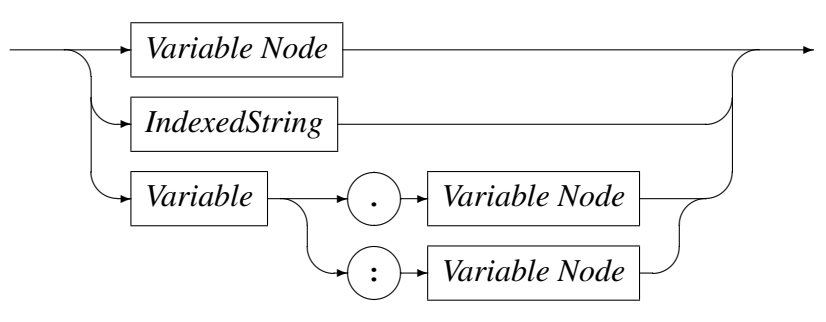

*Variable Node*

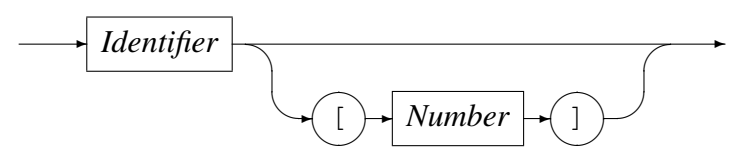

*IndexedString*

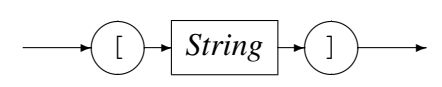

Examples of variable names are:

- Address A single node variable with no indexing.
- Customer.Address A two node variable.
- Customer.Address[1] A two node variable where the Address portion of the variable is the first of an array of items. Here this may be the first line of an address.
- Customer[3].Address[1] A two node variable that specifies the third entry of the Customer array and the first entry of the Address array within that Customer.
- Customer.Contact.HomePhone A three node variable.
- Functions

A function is a special type of operator. It is specified by the function name, an identifier, followed by a comma separated list of arguments enclosed in parentheses.

*Function*

$$
\longrightarrow
$$
 *Identity*  $\longrightarrow$   $\longrightarrow$  *ExpressionList*  $\longrightarrow$   $\longrightarrow$ 

where an expression list is defined as

#### <span id="page-15-0"></span>*ExpressionList*

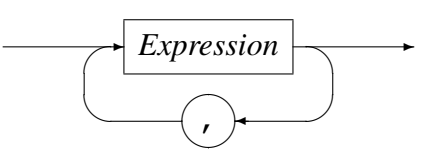

The function call is replaced with the result of the call and the result type must be semantically consistent within the context of the rest of the expression and the grammar it may be embedded in.

## 5.3 Built-in Functions

Functions for expression evaluation can be supplied by the application that uses it and as such has a rich set of plug in functions that can not be documented here. However there are functions that are common to all data processing and these are supplied by the expression evaluation library and are described below.

#### 5.3.1 SysStrLen, strlen, length

- Synopsis
	- SysStrLen(string)
	- strlen(string)
	- length(string)
- Parameters
	- Parameter 1 type: String.
- Description

The SysStrLne function (aliasses strlen, length) returns the number of characters in the string supplied as the first argument.

### 5.3.2 SysSubStr, substr

- Synopsis
	- SysSubStr(string,start,length)
	- substr(string,start,length)
- Parameters
	- Parameter 1 type: String.
- <span id="page-16-0"></span>– Parameter 2 type: Number.
- Parameter 3 type: Number.
- Return type: String.

#### • Description

The SysSubStr function (alias substr) returns a substring of the given string from start for length characters or the remainder of string whichever is the shortest.

The start must be greater than zero and the length must be zero or greater. If the start position is past the end of the string then a NULL string is returned.

### 5.3.3 SysString, string

- Synopsis
	- SysString(number)
	- string(number)

### • Parameters

- Parameter 1 type: Number.
- Return type: String.
- Description The SysString function (alias string) returns the value of number as a string.

### 5.3.4 SysNumber, number

- Synopsis
	- SysNumber(string)
	- number(string)
- Parameters
	- Parameter 1 type: String.
	- Return type: Number.
- Description The SysNumber function (alias number) returns a number equivalent to the value of string.

#### <span id="page-17-0"></span>5.3.5 SysStrCat, strcat

- Synopsis
	- SysStrCat(first, second)
	- strcat(first, second)
- Parameters
	- Parameter 1 type: String.
	- Parameter 2 type: String.
	- Return type: String.
- Description The SysStrCat function (alias strcat) returns a String which is the concatenation of the two input strings first and second.

#### 5.3.6 SysStrStr, strstr

- Synopsis
	- SysStrStr(haystack, needle)
	- strstr(haystack,needle)
- Parameters
	- Parameter 1 type: String.
	- Parameter 2 type: String.
	- Return type: Number.
- Description The SysStrStr function (alias strstr) returns the start position of needle within haystack. If needle does not occur in haystack then zero is returned, otherwise the position (origin 1) is returned.

### 5.3.7 SysStrSpn, strspn

- Synopsis
	- SysStrSpn(string,accept)
	- strspn(string,accept)
- Parameters
	- Parameter 1 type: String.
- <span id="page-18-0"></span>– Parameter 2 type: String.
- Return type: Number.
- Description The SysStrSpn function (alias strspn) returns the number of characters (bytes) in the initial segment of string which consist only of characters from accept.

### 5.3.8 SysStrCspn, strcspn

- Synopsis
	- SysStrCspn(string,reject)
	- strcspn(string, reject)
- Parameters
	- Parameter 1 type: String.
	- Parameter 2 type: String.
	- Return type: Number.
- Description The SysStrCspn function (alias strcspn) returns the number of characters (bytes) in the initial segment of string which do not match any character from reject.

### 5.3.9 SysStrPadRight, padright

- Synopsis
	- SysStrPadRight(string,length,pad)
	- padright(string,length,pad)
- Parameters
	- Parameter 1 type: String.
	- Parameter 2 type: Number.
	- Parameter 3 type: String. Although the type is String, only the first character is used as the pad character.
	- Return type: String.
- Description The SysStrPadRight function (alias padright) returns a string whose length is length and:
- <span id="page-19-0"></span>– if length is greater than the length of string, is string padded on the right with the pad character
- if length is less than the length of string, is string truncated from the right to length.
- if length is equal to the length of string, is string.

### 5.3.10 SysStrPadLeft, padleft

#### • Synopsis

- SysStrPadLeft(string,length,pad)
- padleft(string,length,pad)

### • Parameters

- Parameter 1 type: String.
- Parameter 2 type: Number.
- Parameter 3 type: String. Although the type is String, only the first character is used as the pad character.
- Return type: String.
- Description The SysStrPadLeft function (alias padleft) returns a string whose length is length and:
	- if length is greater than the length of string, is string padded on the left with the pad character
	- if length is less than the length of string, is string truncated from the left to length.
	- if length is equal to the length of string, is string.

## 5.3.11 SysFmtCurrTime, strftimecurr

- Synopsis
	- SysFmtCurrTime(format)
	- strftimecurr(format)
- Parameters
	- Parameter 1 type: String.
	- Return type: String.
- <span id="page-20-0"></span>• Description The SysFmtCurrTime function (alias strftimecurr) returns a string that represents the current time as formatted according to format using the C run-time strftime() function. Common values for format are:
	- $-$  %c The preferred date and time representation for the current locale.
	- %d The day of the month as a decimal number (range 01 to 31).
	- %F Equivalent to %Y-%m-%d (the ISO 8601 date format).
	- %H The hour as a decimal number using a 24-hour clock (range 00 to 23).
	- $-$  %  $\frac{1}{2}$  The day of the year as a decimal number (range 001 to 366).
	- %m The month as a decimal number (range 01 to 12).
	- %M The minute as a decimal number (range 00 to 59).
	- %s The number of seconds since the Epoch, 1970-01-01 00:00:00
	- $-$  %S The second as a decimal number (range 00 to 60, allows for leap seconds).
	- $\%T$  The time in 24-hour notation ( $\%H:\%M:\%S$ ).
	- $-$  %y The year as a decimal number without a century (range 00 to 99).
	- $-$  %Y The year as a decimal number including the century.
	- $-$  %% A literal '%' character.
	- Any other characters, not specified by strftime(), are copied verbatim from format to the result string.

#### 5.3.12 SysTime, time2epoch

- Synopsis
	- SysTime(datetime,format)
	- time2epoch(datetime, format)
- Parameters
	- Parameter 1 type: String.
	- Parameter 2 type: String. Default "%Y%m%d".
	- Return type: Number.
- Description The SysTime function (alias time2epoch) returns the number seconds since the Epoch calculated from datetime under the specification of format.

<span id="page-21-0"></span>The seconds since the Epoch, when interpreted as an absolute time value, represents the number of seconds elapsed since the Epoch, 1970-01-01 00:00:00 +0000 (UTC).

datetime must be a string representation of a date and / or time and format must be a date format string that exactly describes datetime using the format characters as specified and used by the C function strptime().

Common options for the format are:

- $-$  %% The % character.
- %c The date and time representation for the current locale.
- $-$  %C The century number (0-99).
- $-$  %d or %e The day of month (1-31).
- $-$  %H The hour (0-23).
- $-$  %I The hour on a 12-hour clock (1-12).
- $-$  %j The day number in the year (1-366).
- $-$  %m The month number (1-12).
- $-$  %M The minute (0-59).
- $-$  %p The locale's equivalent of AM or PM. (Note: there may be none.)
- %S The second (0-60; 60 may occur for leap seconds; earlier also 61 was allowed).
- $-$  %T Equivalent to %H:%M:%S.
- $-$  %x The date, using the locale's date format.
- $-$  %X The time, using the locale's time format.
- $-$  %y The year within century (0-99). When a century is not otherwise specified, values in the range 69-99 refer to years in the twentieth century (1969- 1999); values in the range 00-68 refer to years in the twenty-first century (2000-2068).
- %Y The year, including century (for example, 1991).

#### 5.3.13 SysStrFTime, strftime

- Synopsis
	- SysStrFTime(seconds,format)
	- strftime(seconds,format)

#### <span id="page-22-0"></span>• Parameters

- Parameter 1 type: Number.
- Parameter 2 type: String.
- Return type: String.
- Description The SysStrFTime function (alias strftime) returns a string date time representation of seconds formatted according to format as described in the C runtime function strftime().

seconds is the number of seconds since the Epoch, which when interpreted as an absolute time value, represents the number of seconds elapsed since the Epoch, 1970-01-01 00:00:00 +0000 (UTC).

format must be a date format string used to format the returned date time string. For common values of format see section 5.3.11 on page 20

## 5.3.14 SysInTable, intable

- Synopsis
	- SysInTable(table, search)
	- intable(table,search)

### • Parameters

- Parameter 1 type: String.
- Parameter 2 type: String.
- Return type: Boolean.

### • Description

The SysInTable function (alias intable) returns a boolean TRUE if the value of search is found in the table of items table, otherwise it returns a boolean FALSE.

The value of table may be either the name of a text file in which each line is one element of the table, or a comma (,) or semi-colon (;) delimited string of the element values of the table.

### • Examples

– SysInTable("C:\customerNames.txt","Smith") This will test wether the name "Smith" occurs in the list of elements in the file C:\customerNames.txt.

- <span id="page-23-0"></span>– SysInTable("/tmp/customerNames.txt",Record.Surname) This will test whether the name identified by the object types[1] field Record. Surname occurs in the list of elements in the file /tmp/customerNames.txt.
- SysInTable("Smith,Jones,Right",Record.Surname) This will test whether the name identified by the object types<sup>[1]</sup> [fie](#page-31-0)ld Record. Surname occurs in the list of elements in the comma separated list specified by the first argument.

#### 5.3.15 SysStrCondPack, condpack

#### • Synopsis

- SysStrCondPack (String, String)
- condpack (String, String)

#### • Parameters

- Parameter 1 type: String.
- Parameter 2 type: String.
- Return type: String.

#### • Description

The SysStrCondPack function (alias condpack) returns a string which is conditionally formed by packing the string passed in the first parameter using the second parameter as a possible replacement character. If the first parameter matches the regular expression  $X''$  [0-9] [A-F] [a-f]" then the hexadecimal characters are packed into the corresponding encoding character set (ASCII or EBCDIC) characters. If the second parameter does not have a zero length, then the first character of this parameter string is used to replace all the non-graphic/nonprintable characters of the packed character string. When the second parameter string has a zero length, then the character "?" is used as the replacement character for non-graphic/non-printable characters in the return string.

If the first parameter string does not match the regular expression then the string is considered to already be packed. In this case, the string is still checked if the second parameter length is greater than one and the non-graphic/non-printable characters are replaced by the first character of the second parameter string. When the second parameter string has a zero length, then the character "?" is used as the replacement character for non-graphic/non-printable characters in the return string.

### • Examples

- condpack('X"414141"',"?") on an ASCII based machine returns the string AAA.
- condpack('X"4141410000"',"?") on an ASCII based machine returns the string AAA??.
- condpack("4141410000","?") on an ASCII or EBCDIC based machine returns the string 4141410000.

# <span id="page-25-0"></span>6 Examples

The example detailed below lists all the components required to apply the Code Magus Cases tool to a CSV file and generate the necessary output CSV file containing the substituted data.

The output CSV file would typically serve as input to an automated test cycle run by the Eresia Framework.

## 6.1 Copybook

The example copybook describes a set of fictional account data that could potentially apply to a wide range of industries.

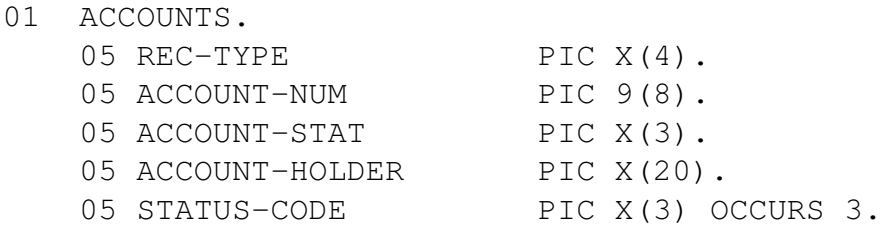

## 6.2 Objtypes

The types definition listed below is a very general view of the data described by the fictional account data. In other words the types file could potentially have contained a more in-depth view of the data and split the data into several types.

However, the aim of the example is make use of subtypes, as these translate well into business rules and are commonly used with the Code Magus Cases tool. They also provide a mechanism for extending existing types files without the need to update or duplicate existing objtypes artefacts.

To be clear the Code Magus Cases tool can make use of either objtypes or subtypes.

The choice will largely depend on existing metadata or how one chooses to separate out the business rules/cases.

For the purposes of the example subtypes will be the used but the parent type file from which the subtypes are derived is shown for the sake of completeness.

```
path ${HOME}"/testdata/copybooks/%s.cpy";
options ascii, endian_little, omit_fillers, extended_arith;
type TEST_ACCOUNTS
   title "Test ACCOUNT"
```
;

book TESTACCT map ACCOUNTS include ACCOUNTS

### <span id="page-27-0"></span>6.3 Subtypes

The subtypes for the fictional account data may describe some business rule or data condition which is of interest. The subtypes used in the example are listed below.

```
path type ${HOME}"/testdata/objtypes/%s.objtypes";
path book ${HOME}"/testdata/copybooks/%s.cpy";
```

```
options ascii, endian_little, omit_fillers, extended_arith;
subtype AccAAA of cmlmcase_test_two:TEST_ACCOUNTS
  title "Account of type AAA"
  when (ACCOUNTS.ACCOUNT_STAT = "AAA");subtype AccAAB of cmlmcase_test_two:TEST_ACCOUNTS
  title "Account of type AAB"
  when (ACCOUNTS.ACCOUNT_STAT = "AAB");
subtype AccAAC of cmlmcase_test_two:TEST_ACCOUNTS
  title "Account of type AAB"
  when (ACCOUNTS.ACCOUNT_STAT = "AAC");
```
## <span id="page-28-0"></span>6.4 Data

The fictional account data that will be applied to the example are listed below.

YYYY10129390AAAMRS JULIE ANN HARRIS777555111 XXXX10538423AAAMR IGNATIOUS PETERRS777555111 YYYY10832346AABDR RAYMOND A BARROSO777555111 YYYY10458567AAAPROF EDMUND CHAMBERS777555111 XXXX10438585AACLORD YURI GARGARISON777555111 YYYY10229884AAAMR DONALD DECIMALISE777555111 XXXX10997454AAAPROF ALBERT EINSTEIN777555111 XXXX12304832AABMRS MARGARET THATCHR777555111 YYYY14343536AAAMR EDWARD SCISSORHND777555111 YYYY10323636AACMR NICOLAS SARCOZIES777555111 YYYY10129903AAAMR DAVID C. CAMERSON777555111 XXXX10538234AAAMR BARRACUS OBAMMSON777555111 YYYY10832463AABMRS MARGERIN SIMPSON777555111 YYYY10458675AAAMR ELVIS GRACIA LEEU777555111 XXXX10438855AACMRS EDWINA EDWIN ELF777555111 YYYY10229848AAADR TIGERRS G WOODING777555111 XXXX10997544AAAMR ERNESTE RAMERSONG777555111 XXXX12304328AABMR LEOPOLDO GAMBLERS777555111 YYYY14343365AAAMRS MARCI PLATINO-LE777555111 YYYY10323366AACMR VICTOR MATTY FILD777555111 YYYY10193902AAAMRS MARTHA STEWARDES777555111 XXXX10584233AAAMRS NKOMBETHA NLAPPO777555111 YYYY10823463AABMR STEPHEN SPEELBERG777555111 YYYY10485675AAAMR DUEY DECIMALSYSTM777555111 XXXX10485853AACDR BEVERLY HILLS-LEE777555111 YYYY10298842AAAMRS LOVE-HEWITT ERIC777555111 XXXX10974549AAAMR PETER THE CHEATER777555111 XXXX12348320AABDR MONOPOLY THE GAME777555111 YYYY14335364AAAMR BARRONESS VON TRE777555111 YYYY10336362AACMR JONES ANDME SINGL777555111 YYYY10199032AAAMR AXL ROSIE-PARKERS777555111 XXXX10582343AAAMR STING ANTHEPOLICE777555111 YYYY10824633AABMR MIKE TYSON-PUNCHE777555111

## 6.5 CSV Input File

The input file to the Code Magus Cases example will be the CSV file listed below. The input file contains the tokens over which the account data will be substituted.

For the purposes of the example, a CSV file was chosen to demonstrate the concepts necessary to understand and implement cases, however the choice was arbitrary and as described in section 3, could also have been the Code Magus export-excel format (or xxl) as produced by xlimpexp or some other form of textual data depending on the user requirements.

```
AccountTester,,,
Test Cases (from row), 6,7,7Test Cases (to row),15,,,
,,,,
STATUS OF SCENARIO, DESCRIPTION OF SCENARIO,CASE NAME,ACCOUNT_NUMBER,ACCOUNT_HOLDER
$$CASE-START(segment_one),,,,
$$CASE-CONTEXT(AccAAA)=$$CASE-USABLE;$$CASE-TITLE
$$CASE-USABLE(AccAAA),$$CASE-NAME,$$CASE-VALUE(ACCOUNTS.ACCOUNT_NUM),$$CASE-VALUE(ACCOUNTS.STATUS_CODE[1])
$$CASE-USABLE(AccAAC),$$CASE-NAME,$$CASE-EXP(SysSubStr(ACCOUNTS.ACCOUNT_HOLDER,1,10))END
$$CASE-USABLE(AccAAA),$$CASE-NAME,$$CASE-VALUE(ACCOUNTS.ACCOUNT_NUM),$$CASE-VALUE(ACCOUNTS.STATUS_CODE[1])
$$CASE-END,,,,
$$CASE-START(segment_two),,,,
$$CASE-CONTEXT(AccAAB)=$$CASE-USABLE;$$CASE-TITLE
$$CASE-USABLE(AccAAB),$$CASE-NAME,$$CASE-VALUE(ACCOUNTS.ACCOUNT_NUM),$$CASE-VALUE(ACCOUNTS.STATUS_CODE[1])
$$CASE-USABLE(AccAAC),$$CASE-NAME,$$CASE-EXP(SysSubStr(ACCOUNTS.ACCOUNT_HOLDER,1,10))END
$$CASE-USABLE(AccAAB),$$CASE-NAME,$$CASE-VALUE(ACCOUNTS.ACCOUNT_NUM),$$CASE-VALUE(ACCOUNTS.STATUS_CODE[1])
$$CASE-END,,,,
$$CASE-START(segment_three),,,,
$$CASE-CONTEXT(AccAAC)=$$CASE-USABLE;$$CASE-TITLE
$$CASE-USABLE(AccAAC),$$CASE-NAME,$$CASE-VALUE(ACCOUNTS.ACCOUNT_NUM),$$CASE-VALUE(ACCOUNTS.STATUS_CODE[1])
$$CASE-USABLE(AccAAC),$$CASE-NAME,$$CASE-VALUE(ACCOUNTS.ACCOUNT_NUM),$$CASE-VALUE(ACCOUNTS.STATUS_CODE[1])
$$CASE-USABLE(AccAAC),$$CASE-NAME,$$CASE-EXP(SysSubStr(ACCOUNTS.ACCOUNT_HOLDER,1,10))END
$$CASE-END,,,,
```
## 6.6 Command Line

The Code Magus Cases tool will be run on the command line and the account example was generated by running the command below. This command should be entered on one line to execute it; it is only formatted as below for readability.

```
cmlmcase -v -i input_files/CSVFILE_0003.csv
   -o output_files/CMLMCASE_OUT_0004.csv
   -d "text(input_files\DATAFILE_0008.txt,mode=r,texttype=UNIX)"
   -t testdata/objtypes/cmlmcase_test_two_subtypes.objtypes -s 10
```
### 6.7 The Output File

The output file will be generated as a result of running the tool with the required input file and command line options. The output file contains all the necessary data substitutions and would now be ready for use with the applicable testing tool.

```
TITLE OF PACKAGE, XYZAccountTester,,,
Test Cases (from row), 6,7,7Test Cases (to row),15,,,
,,,,
STATUS OF SCENARIO, DESCRIPTION OF SCENARIO,CASE NAME,ACCOUNT_NUMBER,ACCOUNT_HOLDER
$$CASE-START(segment_one),,,,
$$CASE-CONTEXT(AccAAA)=EXECUTABLE;Account of type AAA//
EXECUTABLE,AccAAA,10538423,777
EXECUTABLE,AccAAC,LORD YURI
EXECUTABLE, AccAAA, 10458567, 777
$$CASE-END,,,,
$$CASE-START(segment_two),,,,
$$CASE-CONTEXT(AccAAB)=EXECUTABLE;Account of type AAB//
EXECUTABLE,AccAAB,12304832,777
EXECUTABLE, AccAAC, MR NICOLAS
EXECUTABLE,AccAAB,10832463,777
$$CASE-END,,,,
$$CASE-START(segment_three),,,,
$$CASE-CONTEXT(AccAAC)=EXECUTABLE;Account of type AAB//
EXECUTABLE,AccAAC,10323366,777
EXECUTABLE,AccAAC,10485853,777
EXECUTABLE,AccAAC,MR JONES A
$$CASE-END,,,,
```
# <span id="page-31-0"></span>**References**

[1] objtypes: Configuring for Object Recognition, Generation and Manipulation. CML Document CML00018-01, Code Magus Limited, July 2008. PDF.